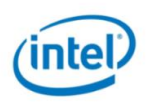

## INTEL® CORE™ i5 DESKTOP PROCESSOR COMPARISON CHART

## **INSTRUCTIONS**

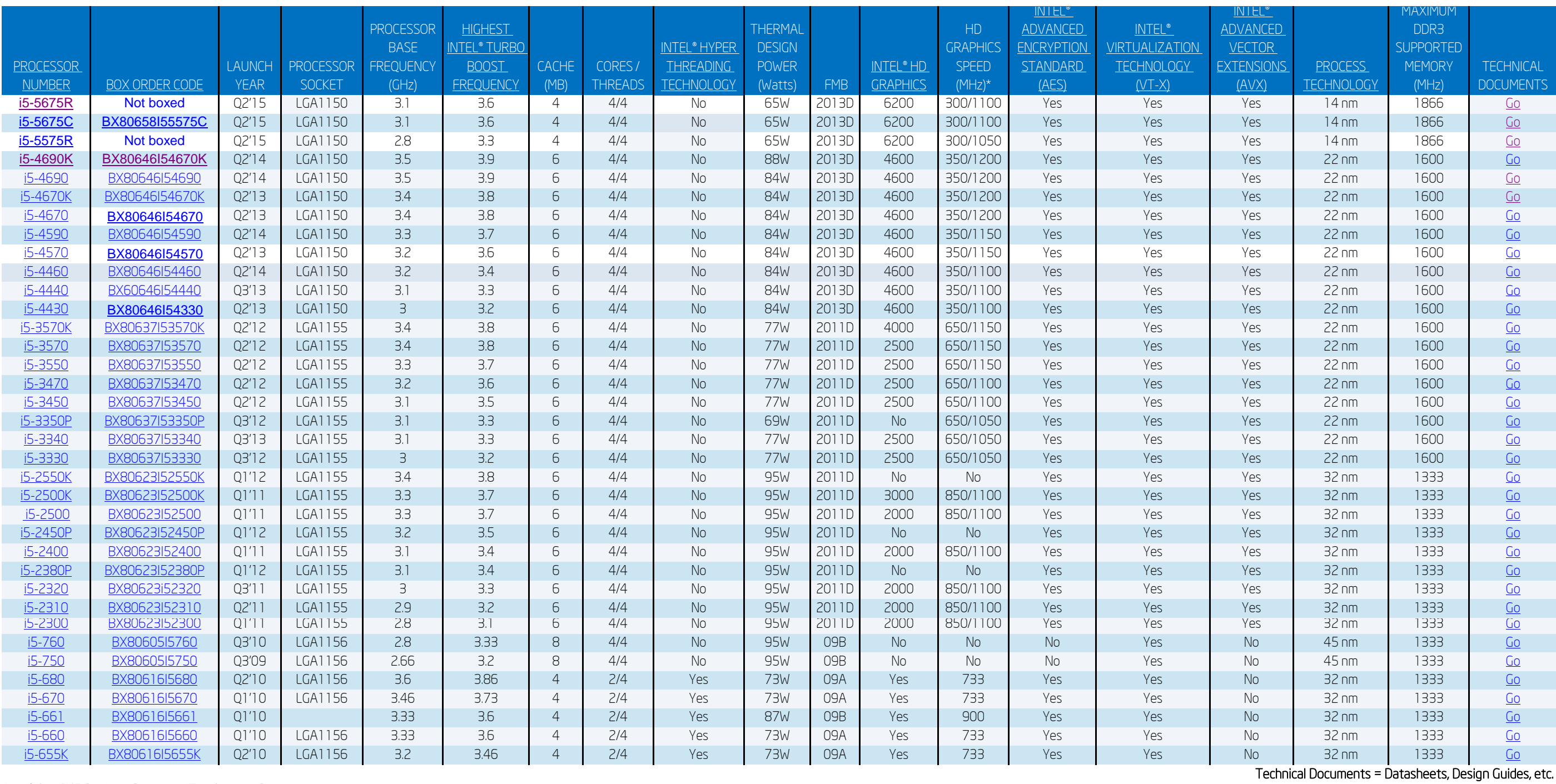

## Intel® Core™ i5 Desktop Processor Top Support Documents

[Intel® Process](https://www-ssl.intel.com/content/www/us/en/support/desktop-server-processor-installation.html)or Installation Center This web site contains installation and integration material for Intel® Desktop Processors across various sockets.

## Intel® Core™ i5 Desktop Processor Support Home Page

http://www.intel.com/p/en\_US/support/highlights/processors/corei5dt

Intel, the Intel logo, Intel Inside, the Intel Inside logo, Intel Core, and Core Inside are trademarks of Intel Corporation in the U.S. and/or other countries. Copyright ® 2012 Intel Corporation. All rights reserved.\*Other

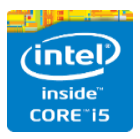

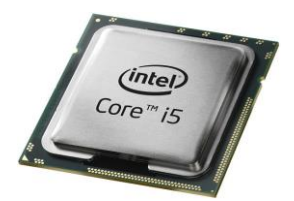

3. Clicking on the individual box order code will take you to the Intel Desktop Compatibility Tool.

2. Clicking on the individual processor number will take you to an Intel database that contains an expanded set of processor specifications. 1. If the column heading is underlined, clicking on that will take you to a web site or document where you can get more information on that term.